# **Chuyên đề 1. TÍNH TOÁN GIÁ TRỊ BIỂU THỨC**

#### **1. Phương pháp giải toán qua các bài toán.**

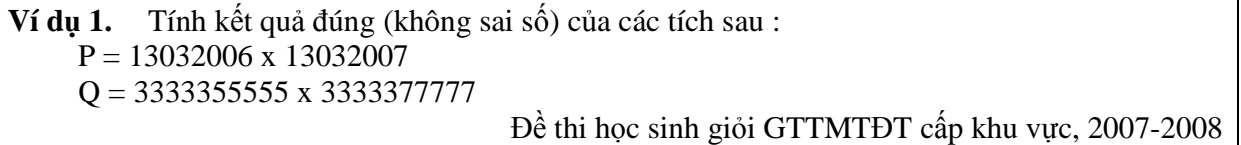

### **Hướng dẫn**

Đặt x = 1303; y = 2006 ta có P = (x .10<sup>4</sup> + y)(x .10<sup>4</sup> + y + 1) Vậy P =  $x^2.10^8 + 2xy.10^4 + x.10^4 + y^2 + y$ Tính trên máy rồi làm tính, ta có :<br> $x.10^8$  =  $= 16978090000000$  $2xy.10^4$  = 52276360000 x.10<sup>4</sup> = 13030000 y 2 = 4024036  $y = 2006$  $P = 169833193416042$ Đặt A = 33333, B = 55555, C = 77777 ta có :  $Q = (A.10<sup>5</sup> + B)(A.10<sup>5</sup> + C) = A<sup>2</sup>.10<sup>10</sup> + AB.10<sup>5</sup> + AC.10<sup>5</sup> + BC$ Tính

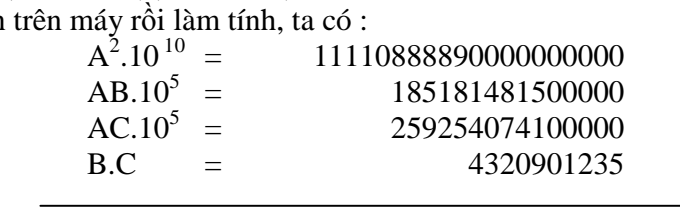

 $Q = 11111333329876501235$ Vậy P = 169833193416042; Q = 11111333329876501235

• **Nhận xét:** Nếu tính trực tiếp trên máy thì kết quả vượt quá độ rộng hiển thị của màn hình máy tính, do đó để có kết quả chính xác ta tách các chữ số thành các bộ phận có k chữ số (k

tùy thuộc vào từng loại máy tính cụ thể, thông thường thì k bằng  $\frac{1}{\epsilon}$ 2 độ rộng hiển thị các chữ

số trên màn hình), bắt đầu từ bên phải và thực hiện tính toán. Sau đó kết hợp tính trên máy tính điện tử và trên giấy nháp để được kết quả chính xác cuối cùng. Có thể đặt các biến cho các nhóm chữ số để thuận tiện trong biến đổi đại số.

**Ví dụ 2.** Tính tổng sau:  $S = 1.1! + 2.2! + 3.3! + 4.4! + ... + 16.16!$ 

# **Hướng dẫn**

Vì n . n! =  $(n + 1 - 1)$ .n! =  $(n + 1)! - n!$  nên ta biến đổi tổng đã cho đồng thời tính toán trên máy và kết hợp trên giấy nháp như sau:  $S = 1.1! + 2.2! + 3.3! + 4.4! + ... + 16.16! = (2! - 1!) + (3! - 2!) + ... + (17! - 16!)$  $S = 17! - 1! = 13!$ . 14. 15. 16. 17 – 1= 6227020800. 57120 –1  $= (6227 \cdot 10^6 + 208 \cdot 10^2) \cdot 5712 \cdot 10 - 1 = 35568624 \cdot 10^7 + 1188096 \cdot 10^3 - 1$  $= 355687428096000 - 1 = 355687428095999$ 

• **Nhận xét:** Nếu không biến đổi để đơn giản tổng trên thì cũng có thể tính trực tiếp kết quả trên máy kết hợp trên giấy một cách tuần tự từng số hạng rồi cộng lại, tuy nhiên cách tính đó sẽ mất nhiều thời gian, có khi nhầm lẫn. Trên một số máy tính điện tử (chẳng hạn casio fx 570ES), nếu dùng chức năng tính tổng thì sẽ cho kết quả là số thập phân gần đúng vì kết quả vượt quá độ rộng của màn hình.

**Ví dụ 3.** Tính giá trị biểu thức sau:  $^{2}(2_{21} - 5_{21} + 4) + 2_{22}(a_1^3a_2^2 - 4) + 2a_2^2$  $\frac{(3y-5z+4)+2x(y^3z^2-4)+2y^2+z-6}{x(x^2+5z^2-7)+z^4+8}$ vôùi  $x=\frac{9}{4}$ ;  $y=\frac{7}{2}$ ;  $z=4$  $(x^2+5y^2-7)+z^4+8$  4<sup>75</sup> 2<sup>7</sup>  $M = \frac{x^2(3y - 5z + 4) + 2x(y^3z^2 - 4) + 2y^2 + z - 6}{x^3y^2 + 4y^2}$  vôu  $x = \frac{9}{x}; y = \frac{7}{2}; z = \frac{1}{2}$  $x(x^2+5y^2-7)+z^4$  $=\frac{x^2(3y-5z+4)+2x(y^3z^2-4)+2y^2+z-6}{(x^2-5z^2-1)+2y^2+z-6}$  vôui  $x=\frac{9}{4}$ ;  $y=\frac{7}{8}$ ;  $z=$  $+5y^2-7)+z^4+$ 

## **Hướng dẫn**

Lập công thức tính biểu thức trên với ý tưởng dùng các ô nhớ X, Y, M thay thế 3 biến x, y, z như sau:  $2(3V - 5M + 4) + 2V(V^3M^2 - 4) + 2V^2$  $2 + 5V^2$  7  $+ V^4$  $(3 Y - 5 M + 4) + 2 X (Y^3 M^2 - 4) + 2 Y^2 + M - 6$  $(X^2 + 5Y^2 - 7) + X^4 + 8$  $X^2(3Y - 5M + 4) + 2X(Y^3M^2 - 4) + 2Y^2 + M$  $X(X^2 + 5Y^2 - 7) + X^3$  $-5M + 4) + 2X(Y^3M^2 - 4) + 2Y^2 + M +5Y^2-7) + X^4 +$ 

Sau đó bấm phím CALC để nhập các giá trị X, Y, M là:  $X = \frac{9}{6}$ ;  $Y = \frac{7}{6}$ ;  $M = 4$  1  $4'$   $2'$  $X = \frac{3}{2}$ ;  $Y = \frac{1}{2}$ ;  $M = 4$  ta nhận được

kết quả cần tính:  $M = \frac{65358}{8.158}$ 8479  $M =$ 

• **Nhận xét:** Nếu nhập trực tiếp các giá trị của x, y, z để tính biểu thức có thể sẽ không đủ độ rộng màn hình để nhập, mặc khác có thể nhập dữ liệu bị nhầm lẫn và không đúng thứ tự các phép tính. Sử dụng các biến nhớ trên máy tính điện tử để nhập công thức cần tính, sau đó dùng phím chức năng tính toán CALC để nhập giá trị của các biến giúp ta tránh sai sót khi nhập các phép tính, đồng thời cho thấy định hướng khai thác các chức năng của máy tính hỗ trợ trong việc tính toán. Trong một số bài toán, nếu biểu thức quá phức tạp, cồng kềnh, chúng ta có thể chia nhỏ thành các phép tính nhỏ và lưu giá trị tính toán vào các biến, sau đó tính biểu thức ban đầu qua các biến đó.

**Ví dụ 4.** Tính giá trị biểu thức 
$$
J = \frac{3 \sin^3 x + 4 \tan x \cdot \cot y + \cos^3 y}{2 \cot^2 x + 3 \cos^2 x \cdot \sin^3 y + \tan^2 y \cdot \cot \left(\frac{x}{3}\right)}
$$

\nbiết rằng  $\begin{cases} 2 \sin x + 3 \cos y = 2,211 \\ 5 \sin x - 7 \cos y = 1,946 \end{cases}$ 

## **Hướng dẫn**

Ta có: 0 0  $2\sin x + 3\cos y = 2{,}211$   $\sin x = 0{,}735$   $\left| x = 47^{\circ}18'25 \right|$  $5\sin x - 7\cos y = 1,946$   $\cos y = 0,247$   $\int y = 75^\circ 41'59''$  $x + 3\cos y = 2{,}211$   $\sin x = 0{,}735$   $\vert x \vert$  $x - 7\cos y = 1,946$   $\cos y = 0,247$   $\sin y$  $\int 2\sin x + 3\cos y = 2{,}211$   $\int \sin x = 0{,}735$   $\int x =$  $\begin{cases} 2 \sin x + 3 \cos y = 2,211 \\ 5 \sin x - 7 \cos y = 1,946 \end{cases} \Leftrightarrow \begin{cases} \sin x = 0,735 \\ \cos y = 0,247 \end{cases} \Leftrightarrow \begin{cases} x = 0,735 \\ y = 0,247 \end{cases}$ 

Khi đó lưu số đo góc *x y*, vào hai ô nhớ trên máy tính điện tử, lưu ý vì trên máy tính điện tử

không có phím tính  $\,\cot\alpha\,$  nên thay vì nhập  $\,\cot\alpha\,$  thì ta thay thế bởi  $\,\frac{1}{1-\,1}$  $\frac{1}{\tan \alpha}$ , sau đó lập biểu

thức cần tính có sử dụng phím CALC, ta được:  $J = 0.040227236$ 

### **Nhận xét về phương pháp giải toán:**

Trong các bài toán yêu cầu tính toán cho kết quả là số nguyên chính xác, chúng ta biểu diễn số cần tính dưới dạng:  $M = a.10^n + b$  với a, b là các nhóm chữ số phù hợp để khi thực hiện phép tính, máy không bị tràn màn hình, có thể kết hợp tính trên máy tính điện tử và trên giấy nháp để tìm kết quả chính xác cuối cùng.

Đối với các bài toán chỉ cần tìm kết quả gần đúng (dưới dạng số thập phân hữu hạn) thì nên chia nhỏ bài toán gốc chứa nhiều phép tính thành các bài toán con, và sử dụng các biến nhớ để tính toán tìm kết quả.

Đối với các bài toán có các số đo lượng giác thì đây là dạng toán kiểm tra kĩ năng thực hành sử dụng máy tính điện tử trong tính toán kết quả, chỉ cần biết những kiến thức cơ sở của lượng giác là làm tốt dạng toán này. Cần lưu ý qui tắc làm tròn kết quả trong tính toán và xử lí số liệu. Trong thực hành cần ghi nhớ công thức tan  $\alpha$  cot  $\alpha = 1$  để chuyển hàm cot  $\alpha$  về hàm tan  $\alpha$ do trong máy không có phím chức năng tính trực tiếp cot*α* .

# **2. Bài tập tự luyện.**

$$
\text{Bài 1. Tính giá trị biểu thức: } M = \frac{2\sqrt{1 + \frac{1}{4}\left(\sqrt{\frac{1}{x}} - \sqrt{x}\right)^2}}{\sqrt{1 + \frac{1}{4}\left(\sqrt{\frac{1}{x}} - \sqrt{x}\right)^2 - \frac{1}{2}\left(\sqrt{\frac{1}{x}} - \sqrt{x}\right)}}
$$
 khi  $x = 17,102010$   
Dà thì bao sinh  $z$ ii GTTMTPT của thì a 10.10.210.21

Đề thi học sinh giỏi GTTMTĐT của thị xã Cao Lãnh, 2010-2011 **Bài 2.** Tính chính xác giá trị biểu thức:  $A = 200912^2 + 201081^2$ 

Đề thi học sinh giỏi GTTMTĐT của tỉnh Hải Dương, 2009-2010 **Bài 3.** Tính giá trị của biểu thức lấy kết quả với 2 chữ số ở phần thập phân:

$$
N=\sqrt{321930+\sqrt{291945+\sqrt{2171954+\sqrt{3041975}}}}
$$

Đề thi học sinh giỏi GTTMTĐT cấp khu vực, 2007-2008 **Bài 4.** Tính kết quả đúng của tích sau: M = 2222255555 . 2222266666.

**(**thi giải toán trên MTĐT khu vực, năm học 2003-2004)

**Bài 5.** Tính giá trị biểu thức 
$$
N = \sqrt{8112008 + \sqrt{6122009 + \sqrt{23102010 + \sqrt{1102011}}}}
$$
  
Dề thì học sinh giới GTTMTDT của thị xã Cao Lãnh, 2011-2012

**Bài 6.** Cho biểu thức  $2a^3$   $2ma^2 \approx 1.5a^2 \approx 3$  $3a^2 + 2a^2 a^2$  5 $a^3$  $7x^2y^3 - 3xy^2z + 5x^2z^3 - 2314$  $3x^2yz^2 - 5yz^3 + 4718$  $C = \frac{7x^2y^3 - 3xy^2z + 5x^2z^3}{x^2y^2 - 3x^2y^2}$  $x^3y^2 + 3x^2yz^2 - 5yz$  $=\frac{7x^2y^3-3xy^2z+5x^2z^3-7x^2y^2+5x^2z^3-7x^2z^3-7x^2z^3-7x^2z^3-7x^2z^3-7x^2z^3-7x^2z^3-7x^2z^3-7x^2z^3-7x^2z^3-7x^2z^3-7x^2z^2-7x^2z^3-7x^2z^2-7x^2z^2-7x^2z^2-7x^2z^2-7x^2z^2-7x^2z^2-7x^2z^2-7x^2z^2-7x^2z^2-7x^2z^2-7x^$  $+3x^2yz^2-5yz^3 +$ .

Tính giá trị của biểu thức **C** khi: *x* = 0,53; *y* = 1,34; *z* = 2,18

Đề thi học sinh giỏi GTTMTĐT của thị xã Cao Lãnh, 2011-2012

$$
\textbf{B\`a\`i 7.} \text{ T\'inh bi\`eu thúrc:} \quad M = \frac{1}{2^3} \times \left( \frac{2^2 - \frac{2^2}{7} + \frac{2^2}{7^2} - \frac{2^2}{7^3}}{1 - \frac{1}{7} + \frac{1}{7^2} - \frac{1}{7^3}} \cdot \frac{1 + \frac{1}{3} + \frac{1}{3^2} + \frac{1}{3^3}}{2 + \frac{2}{3} + \frac{2}{3^2} + \frac{2}{3^3}} \right) \cdot \frac{200820082008}{200920092009}
$$

Đề thi học sinh giỏi GTTMTĐT của tỉnh Phú Yên, 2008-2009

**Bài 8.** Tính giá trị biểu thức:

 $3A = 2001^3 + 2002^3 + 2003^3 + 2004^3 + 2005^3 + 2006^3 + 2007^3 + 2008^3 + 2009^3$ Đề thi học sinh giỏi GTTMTĐT của tỉnh Thừa Thiên Huế, 2008-2009

$$
\text{Bài 9. Cho biều thức: } A = \frac{\sqrt{x^3}}{\sqrt{xy - 2y}} - \frac{2x}{x + \sqrt{x - 2\sqrt{xy - 2\sqrt{y}}}} \cdot \frac{1 - x}{\left(1 - \sqrt{x}\right)\sqrt{y}}
$$

Tính giá trị của biểu thức với x = 2,478369; y = 1,786452

Đề thi học sinh giỏi GTTMTĐT của huyện Quế Sơn - Quảng nam, 2008-2009 **Bài 10.**Tính giá trị biểu thức

 $2^2 + x^2 - x^2 + 2x + 9 - x^2 + 5x + 6 - x^2 + 7x + 19 - x^2 + 0x + 20 - x^2$  $1 \t1 \t1 \t1 \t1 \t1 \t1 \t1 \t1 \t1$  $3x+2$   $x^2+5x+6$   $x^2+7x+12$   $x^2+9x+20$   $x^2+11x+30$ *B*  $x^2 + x \quad x^2 + 3x + 2 \quad x^2 + 5x + 6 \quad x^2 + 7x + 12 \quad x^2 + 9x + 20 \quad x^2 + 11x$  $=\frac{1}{2} + \frac{1}{2} + \frac{1$  $+x$   $x^2+3x+2$   $x^2+5x+6$   $x^2+7x+12$   $x^2+9x+20$   $x^2+11x+$ khi *x* = 3,33

Đề thi học sinh giỏi GTTMTĐT của huyện Đức Thọ - Hà Tĩnh, 2009-2010 **Bài 11.**Cho  $x^{670} + y^{670} = 6,912$  và  $x^{1340} + y^{1340} = 33,76244$ . Tính  $S = x^{2010} + y^{2010}$ 

Đề thi học sinh giỏi GTTMTĐT của huyện Đức Thọ - Hà Tĩnh, 2009-2010 **Bài 12.**Tính giá trị biểu thức  $B=\sqrt{2+3}\sqrt[3]{4+5}\sqrt[5]{6+7}\sqrt[7]{8+9}\sqrt[9]{10+11}\sqrt[11]{12}$ 

Đề thi học sinh giỏi GTTMTĐT cấp khu vực, 2010-2011

**Bài 13.**Tính giá trị biểu thức sau: 
$$
G = \frac{3a^3 + 4a\sqrt{b} + 5b\sqrt{a} + b^3}{2a^5 + 3a^2\sqrt{b^3} + \sqrt{a^3b^2}}
$$
biết 
$$
\begin{cases} 2a + 3b = 2,211 \\ 5a - 7b = 1,946 \end{cases}
$$

Đề thi học sinh giỏi GTTMTĐT của tỉnh Quảng Trị, 2009-2010

**Bài 14.**Tính giá trị biểu thức 
$$
M = \frac{5a^2\sqrt{bc} - \sqrt{ac} + \sqrt{a^2b - cb^2} - 2abc}{2\sqrt{a^2 - b^2} + 3abc - \sqrt{ab - bc}}
$$
  
với  $a = 1,252; b = 1,123; c = 0,523$ 

Đề thi học sinh giỏi GTTMTĐT của huyện Thạch Thành – Thanh Hóa, 2006-2007 **Bài 15.**Tính giá trị biểu thức:

$$
A = \sqrt[3]{3 + \sqrt[4]{4 - \sqrt[5]{5 + \sqrt[6]{6 - \sqrt[7]{7 + \sqrt[8]{8 - \sqrt[9]{9 + \sqrt[10 - \sqrt[11 + \sqrt[12]{12}})}}}}}
$$

Đề thi học sinh giỏi GTTMTĐT của tỉnh Tuyên Quang, 2011-2012

Biên soạn: Nguyễn Văn Chạy  $\overline{a}$  4 Điện thoại: 0935.237.247

Nguyễn Văn Chạy Giáo viên trường THCS&THPT Bàu Hàm, xã Bàu Hàm, huyện Trảng Bom, tỉnh Đồng Nai Số nhà: 21/5, khu 4, ấp Hưng Bình, xã Hưng Thịnh, huyện Trảng Bom, tỉnh Đồng Nai. Email: vanchaybauham@gmail.com Điện thoại: 0935.237.247